# 校園資料網格平台建置與應用

#### 陳建丞 $1$ 陳彦超」 巫俗雲 $^{\mathrm{l}}$ 化固陽 吴宗穎 $\,{}^2$ 林欣宜 $1$ 王孝熙 $1$

## "静宜大學 資訊管理學系

{kuancli, hhwang} @pu.edu.tw

## 國家高速網路與計算中心

 $alex@nche.org.tw$ 

#### 摘要

近年來隨著電腦科技與軟體的快速發展,帶給 人類很大的方便及利益。然而,面對如此龐大的資 料量,我們該如何有效率的處理大量的資料,並且 讓資料進而達到資源共享的目標,乃此研究的核心 部分。

我們透過資料網格(Data Grid)運算技術以及 Storage Resource Broker (SRB) [2, 3, 4] 平台來管理 與分享資源,此平台可以將分散於世界各地的資 源,經由 MCAT 伺服器的管理,邏輯上如同儲存於 同一實體位址,使用者可以透過不同的存取介面, 如同網頁、視窗、或指令的介面,去登入 SRB 平台, 進而存取與分享在平台上的資源。SRB 的優勢是它 達到可跨越不同作業系統平台,我們可以在 Windows 的作業系統上,進行管理 Linux 系統上的 資料。並且,可以連結不同資料庫來取得所需的資 料。讓我們達到方便管理大量資料的目標。

關鍵詞:資料網格, SRB, MCAT

#### Abstract

In recent years, fast developments in computer, network and software technologies have brought large number of conveniences and benefits. One of major challenges in parallel with this development is how to manage huge amount of material stored across internet, as also alternatives to handle these data fast and sharing resources at the same time.

In this paper, we explore the use of data grid technique and software Storage Resource Broker (SRB) [2, 3, 4] to build up a data grid platform, in order to manage and share these resources. This platform gathers and shares all information belonging to a particular group of users through MCAT server. Users can access all information of the SRB datagrid platform through a number of ways, such as websites, GUI's, or text line commands. One of major feature datagrid platforms built using SRB software is the availability to work in different operating systems; one administrator can manage the system using Linux,

while information is retrieved by users using Windows operating system. In addition, a number of datagrid platforms can be interconnected and exchanging information. We have built a datagrid platform inside Providence University, where the goal is to provide a fast and reliable data exchange platform among faculties and researchers inside campus with high efficiency. In future, alternative utilizations of this platform are going to be proposed, as e-learning, acceleration of complex calculations, among others.

Keywords: Data Grid, SRB, MCAT

## 1. 前言

近年來電腦的處理速度迅速的成長,應用軟體 方面的功能也有所突破,並且隨著網路的推陳出 新,產生網路多階層架構,網路多媒體的應用逐漸 盛行。然而,因 CPU 運算能力不足或網路頻寬不 足,形成運算不足的問題,然而造成許多應用軟體 無法普及或者是達到更高的效率的現象。

網格技術(Grid Technology) 正可解決這方面的 困難,它本身有實現資源共享、異地協同工作的特 點,網格運算(Grid Computing) [5] 指的是藉由高速 網路大規模整合的電腦系統,並按照使用者的需求 提供資料處理功能,網路結合許多軟硬體來提供各 種服務,運算資源開始產生互聯,讓彼此效能產生 加乘效果還能共享分散在各地虛擬組織中的資 源,協調運算能力共同解決問題。網格運算主要係 透過網際網路的連結,將分散各地的電腦資源加以 串聯。共享的資源包括計算、儲存設備以及各種的 輸出入裝置。當電腦開機,或啟動可上網的設備 時,串聯網路中的電腦群將會搜尋閒置的電腦,進 行相關資料處理與運算,使用的不止自己電腦上的 資源,還可取得威力更強大的虛擬電腦資源,包括 分布於整個網際網路的運算能力、儲存空間、應用 程式、資料等等,涵蓋整個網際網路中的各個節點 所能提供的資源。

換言之,網格運算可算是一部我們可隨時隨地 使用的虚擬超級大電腦。全球虛擬網格運算的概 念,即是今日網際網路的自然延伸。網際網路讓溝

通虛擬化了;任何人、任何裝置,不管身在何處或 者是採用何種途徑,都可與其他的人與裝置進行聯 繫的動作。這樣的結果促使各種創新的功能快速出 現,比如電子郵件、全球資訊網,對等網路P2P的 應用。

網格與我們現在用的網際網路有什麼差別呢? 基本上,網際網路大多使用 HTML 形式,也許包 含 Flash 等動態程式,但本質上是靜態的方式呈 現;網格則一開始就設定為動熊形式、採取高效能 型態,而且一開始就計畫整合網路上各種不同的資 源,包括人的資源、軟體資源、計算資源、儲存資 料資源、無線網路資源及設備儀器資源等。並且, 把分散的伺服主機資源包括軟/硬體、資料庫等,藉 由高速網路的串聯,組成虛擬的超級電腦,並透過 網路,有效利用可使用的計算能力資源做相關工作 處理,大幅減少伺服主機的閒置時間,經常運用在 學術機構如需要大量運算能力的工程計算研發等。

本論文的第二節將討論我們的研究目標與動 機,其中包括日常生活上的實例應用與 SRB 平台的 運作流程與架構說明以及說明我們的研究目標。第 三節則是詳細說明我們建置 SRB 平台的軟硬體設 備與 SRB 平台系統說明, 以及本校目前現有的網格 運算平台。第四節探討我們的系統應用以及簡單介 紹登入 SRB 平台的圖形化介面。最後則是提出本論 文的結論與未來相關議題的展望。

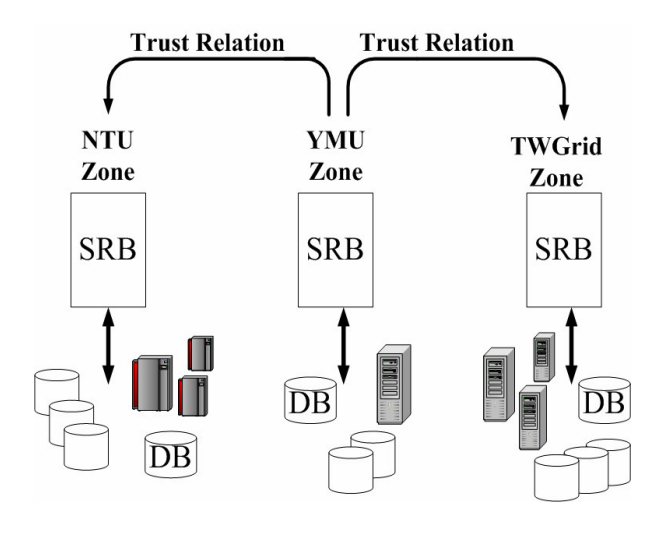

圖1. SRB應用於整合生物學研究 [8]

## 2.研究目標與動機

#### 2.1 研究動機

我們研究的主題著重於網格運算平台其中的 一種應用,資料網格平台(Data Grid)。Data Grid 的 目地主要是讓人們可從不同的資料來源存取資料 並且可透過蒐集資料進而使得運算工作更有效 率。例如醫院從影像系統閱覽 X 光片資料,可同

時從不同地點存取相關的病患資料。另外,生化學 家也能利用網格系統,把篩選一萬種藥物的時間, 從一年縮減為一小時;土木工程師只要數分鐘就能 完成抗震橋樑設計的測試,而不必再花費數個月的 時間。

這是一種結合大眾力量的成果與應用,但實際 上仍存在著一些技術上的問題。例如,每台電腦所 使用的作業系統、資料庫系統、檔案系統...等,都 不盡然相同,必須要有一種相容於各個系統上都能 使用的平台來做為資料分享的介面。不論作業系統 是 Windows、 Linux... 等, 資料庫系統是 Oracle、 DB2... 等, 都可以進入到 Data Grid 來進行分享或是 使用網格上的資源。我們的研究主要整合異質性的 使用介面和系統, SRB 是目前應用於 Data Grid 主 要的平台其中之一。

近年來,在工程與科學甚至民生上的資訊應 用,由於儲存硬體的技術發展,使得分析與觀測的 資料蒐集,走向實際化、大型化;並且,逐漸允許 超大型的數值、影音多媒體資料的放置。然而,其 極限仍存在。如何"無限延伸"儲存空間,並且能即 時存取資料,將成為迫切待解的問題 - SRB 即為 其中一個出色的技術與平台。

SRB (Storage Resource Broker), 顧名思義就是 儲存資源的經紀人, SRB 是一種主從式的中介軟 體,提供一個相同一致的介面,可間接存取分散資 源和不同類型的資源。運用於多種不同的資料庫或 檔案系統,使用者可透過 SRB 去存取分散在各個 各種檔案系統的虛擬資源或檔案,而 SRB 則透過 Metadata Catalog (MCAT) [4] 提供檔案的實際位置 去存取給使用者。MCAT (Meta Catalog) 是記錄所 有儲存資源的 Metadata, 並放置於 MCAT 的資料庫 中, SRB 客戶端向 SRB server 提出儲存資源查詢 要求後便回覆資料集(Data Set) 結果,其運作流程 如下圖2所示,下圖3為SRB之架構圖。

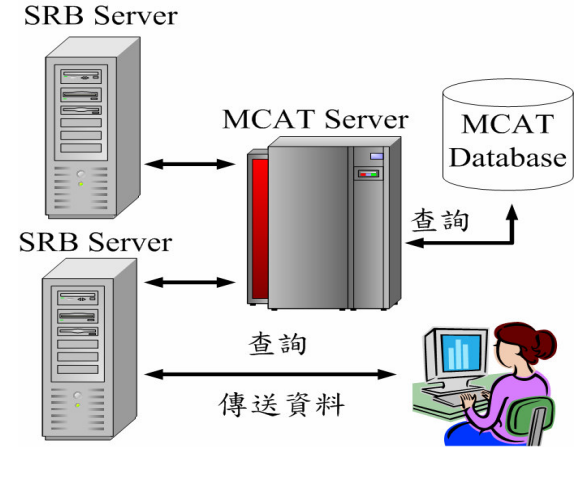

圖 2. SRB 示意圖

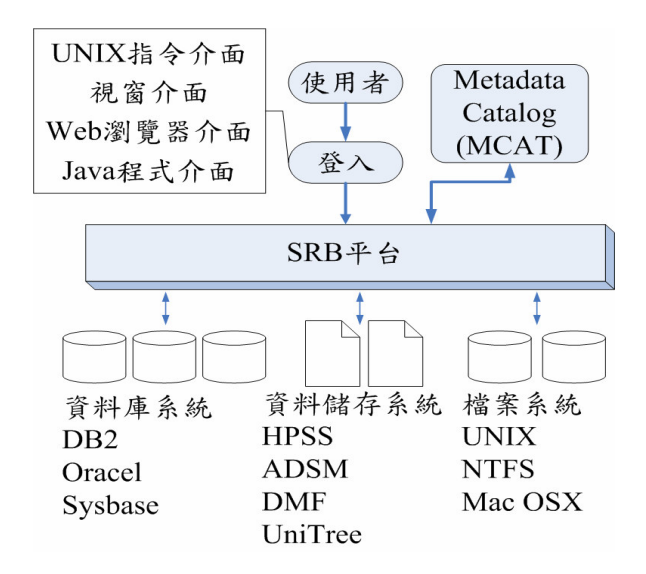

#### 圖 3. SRB 架構圖

#### 2.2 研究目標

透過 SRB 的平台,利用 Data Grid 的技術連結 大量的分散儲存資源,並以邏輯命名的方式管理實 體複雜的檔案資訊,使用者只須通過認證,再利用 簡單的應用程式登入 SRB 系統,就可以輕鬆的存取 所需的資訊。

由於每一台電腦所提供的資源和頻寬不盡相 同,所以我們必須監控和管理各項資源的使用,讓 各項資源分配給適當的工作,根據使用者的需求提 供到適合的資源。我們希望可以提供各種不同的使 用者登入介面供使用者選擇,例如:Shell Command, 透過指令輸入來存取 Grid 上的資源; MySRB [8], 使用網頁瀏覽器來查詢存取資料; inQ [1] Windows Browser, 類似 Windows 的檔案總管介 面,讓資料以圖形化介面方式呈現。

此外還有Jargon Java API 等等使用介面。讓使 用者可以選擇自己最熟悉的介面在Grid 上存取所 需的資源,盡力達到無障礙的使用環境。

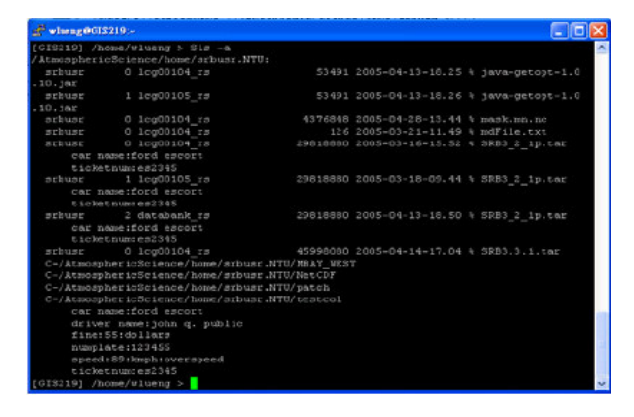

圖 4. Shell commands Unix/DOS 介面

### 3.SRB 平台環境建置

#### 3.1 軟硬體規格

目前静宜大學資訊學院已架設的"PCGrid" (Providence University Campus Grid Platform , 靜宜大學校園校區網格平台) -共由 50 部電腦, 55 顆 CPU 和超過 1.5TB 的硬碟空間所組成, 對外網 路使用 TWAREN 線路, 如下圖 5 所示。目前工作 為提供高速的運算能力。首先我們要在靜宜大學的 PCGrid 中建立 SRB 的平台,讓放置在不同實驗室 的電腦透過 SRB 相連,以及配 Data Grid 的應用, 讓使用者透過 SRB 的平台進入 Data Grid 後, 不管 使用者從任意一台電腦登入,都可以讓每部電腦的 資料沒有位置上的區別,呈現在使用者面前就好像 所有的資源都是在使用者本地端所使用的電腦 中。PCGrid 所有的電腦,透過SRB 串接一起,即 如同一部虛擬的大型主機,透過一台電腦即可享用 Data Grid 的所有資源。

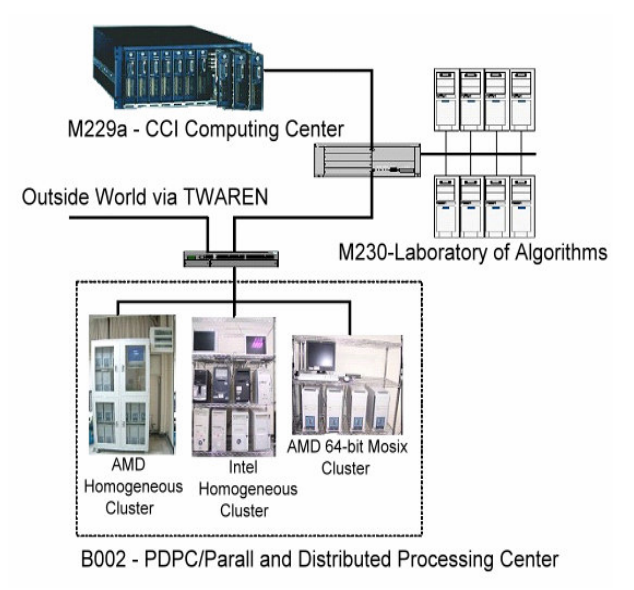

圖 5. 静宜大學校園校區網格平台

目前我們有三台電腦已加入 SRB 平台運作 中,其中一台是 MCAT 伺服器, 兩台是 SRB 伺服 器,規格與作業系統如下表1所示。

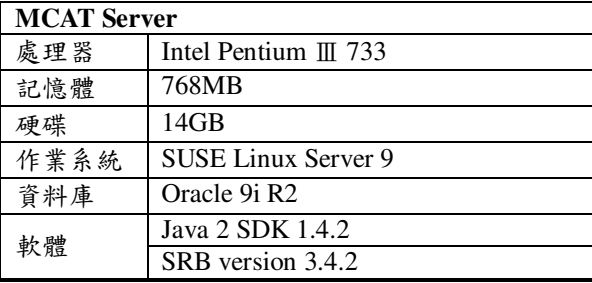

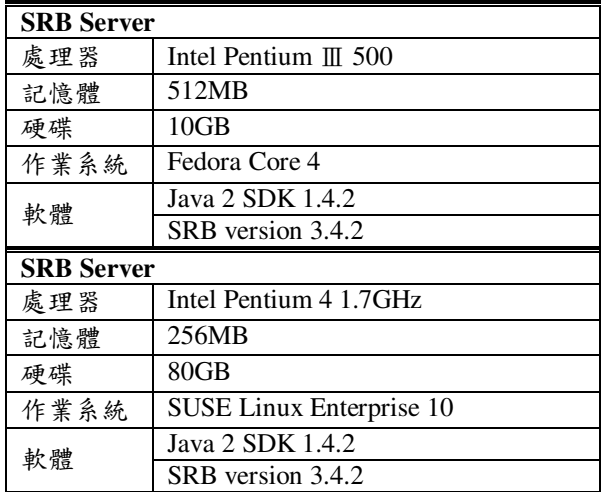

#### 表 1. SRB 平台伺服器規格

#### 3.2 SRB 環境建置概述

建置一個以 SRB 為平台的網格環境,必須具備 MCAT Server 與 SRB Server 來構成一個 SRB 環 境的平台。

#### **MCAT Server (Database)**

在Data grid 中,必須至少有一台MCAT Server, 在此研究中我們的MCAT database所採用的 資料庫是ORACLE 9i版,並且把SRB Server設定為 MES (MCAT Enabled Server), MES 與 MCAT database架構於同一台機器中, MES Server只要設定 管理的帳號密碼,即可直接存取MCAT Database。 MCAT Server的主要功能是將分散的SRB Server資 源的位置加以儲存並以目錄的方式呈現,當使用者 搜尋所需的資源時,只要點選自己所需的資源,不 須得知實際資源存放的位置, 即可輕鬆獲得該資 源,這就是MCAT Server最大功用之處。

#### **SRB Server**

SRB Server 即為 Data Grid 中的每個 node。每 台 SRB Server 分享的資源將有所不同。有意參與此 Data Grid 只需安裝 SRB, 再進行分享及連線資料的 設定,即可成為此Data Grid 的一員。

目前在静宜大學已架設一個 MCAT 據點,並有 兩台 SRB Server 組成一個 PU-MCAT Zone, 未來的 目標是與新竹中華大學的 Atcrp Zone 進行連結,使 得在不同區域的 SRB 平台,可以進行資源分享,以 及資料的傳輸,以協助處理與分享 Data Grid 在高 速運算之後產生的資料,讓SRB可以有助於學術方 面之研究。

### 4.系统應用

#### 4.1 SRB 流程運作

如下圖6所示,總共有兩台SRB Server及一台 MCAT Server, 當SRB Client端連線至SRB A Server (MES, MCAT-Enabled Server) 要求所需的資源時, SRB A Server會連線至MCAT Server的資料庫, 搜尋 所需資料的實際位置並回傳給SRB A Server, 而 SRB A Server就會要求SRB B Server將資源傳至使 用者所在的SRB Client端,使用者即可獲得所需的 資源。

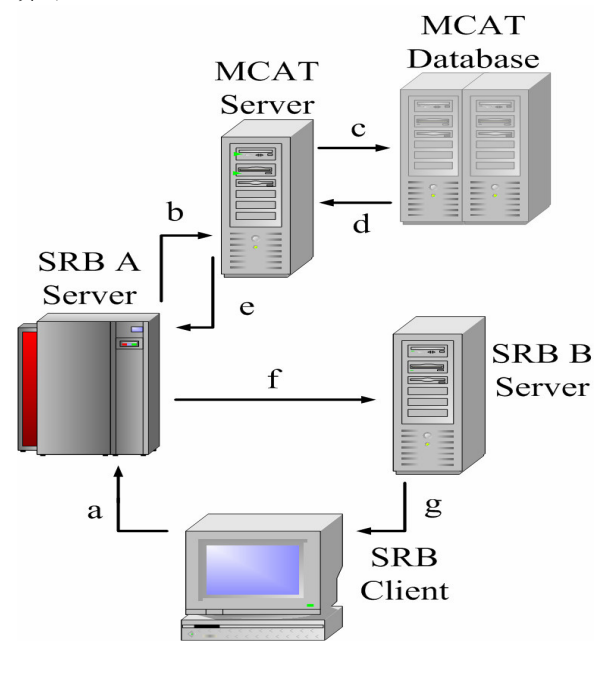

圖 6. SRB 運作流程圖

#### 4.2 登入介面簡介

在 SRB 環境中,提供圖形化的操作介面以供使 用者登入 SRB 平台。這邊我們將簡述說明兩種圖型 化登入介面, inQ 與 MySRB。

#### inQ 介面登入

inQ 是支援 windows 作業系統的 client 端軟 體, inQ是一種較簡易的 SRB 平台使用介面, inQ 最主要提供的功能是檔案的上傳與下載,較類似於 一般 FTP 的功能架構。但仍有提供管理 SRB 平台 一些基本的功能,如 SQL metadata 的查詢工具與 Replicate [6][7] 等等。例如, 需要複製本地端電腦的 檔案到平台上的另一台電腦即可透過 Replicate 按 鍵完成,在進階方面還可以管理使用者的操作權 限,但inQ在穩定度方面仍比 Shell Command 略遜 一籌。

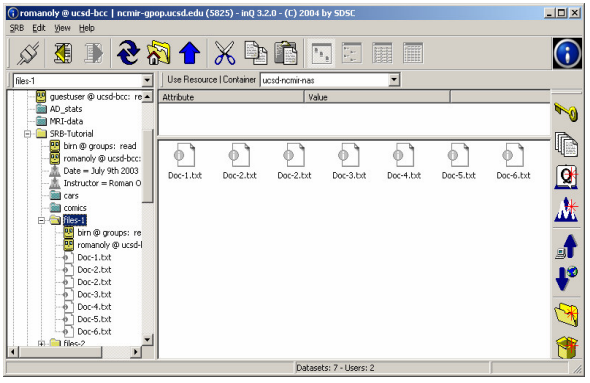

圖 7. in Q 介面

#### MySRB 介面登入

MySRB 是透過一般網頁登入 SRB 系統的介 面, 我們使用 Apache 來架設 Web Server, 提供使 用者登入 SRB 的網頁, 不過在 SDSC 的網頁也由提 供登入的網頁,所以不論使用者使用何種作業系統 以及在世界任一個角落,只要電腦有網頁瀏覽器可 連上網際網路,透過 MySRB 輸入帳號資料後,即 可進入到 SRB 系統平台, MySRB 提供了三個最主 要的功能:

- 1. 收集和管理管料
- 2. metadata 的管理
- $3<sub>1</sub>$ 存取和陳列出檔案與 metadata

MySRB 的圖形化介面比起 Shell Command 純指 令模式方便許多, 但是 MySRB 介面功能繁多, 以 至於執行動作的時候,容易發生錯誤, Shell Command 雖然是以 UNIX/DOS 介面來操作顯得較 為單調,且必須熟記許多指令,但是電腦需求較 低,穩定性卻較佳,使用者可視本身需求來選擇 SRB 平台的登入介面。

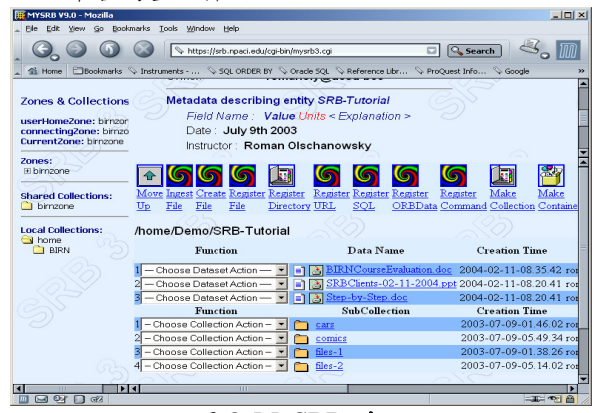

圖 8. MySRB 介面

## 5. 結論與展望

在近年來,網際網路地改變著企業與個人的工 作方式,甚至轉變成像大棋盤一般,成為一種「網 格運算環境」。所謂網格運算是指,當使用者將個 人電腦開機,或啟動其他可上網的設備時,不僅可

以使用自己電腦上的資源,還可取得全世界虛擬電 腦的資源。此一運算模式特色在於「分享」!透過 網際網路的穿針引線,讓各式各樣組織得以分享資 源。

網格技術可進而提升企業的經濟效益,以波音 公司為例,位於芝加哥的引擎設計團隊進行細部變 動,遠在紐約的起落架設計團隊馬上得知,並作出 相對應的修改,大幅提升研發速度與效益。這種技 術不需像傳統的資料倉儲技術必須將資料彙整於 同一處,大幅的節省資訊設備投入及管理人力成 太。

在校園應用方面,網格技術可以運用在計算機 中心龐大的資料處理及運算上,加快工作效率與效 益。亦可以運用在學生的學籍資料甚至是選課資料 上,有此技術,每位任課老師或是導師想查閱學生 學籍及選課資料時,就不用向註冊組申請,並且還 要等上個1~2個工作天。

展望未來,透過我們在校園環境建置的經驗, 希望未來亦有機會可以在各機關單位架設網格環 境的平台。此外網格運算若要達到企業和商業普及 的目標,必須有賴產業中的上、中、下游的相關業 者攜手合作,共同建立開放性的標準,以達到資源 共享的目的。

## 參考文獻

- inQ, "Beginner's User Guide to inQ and SRB",  $[1]$ http://www.sdsc.edu/srb/index.php/InO.
- SRB, http://www.sdsc.edu/srb/index.php  $\lceil 2 \rceil$
- $\lceil 3 \rceil$ San Diego Supercomputer Center, "Overview of the SDSC Storage Resource Broker", University of California San Diego, May 2004.
- $\lceil 4 \rceil$ C. Baru, R. Moore, A.Rajasekar, and M. Wan. "The SDSC Storage Resource Broker," In Proceedings of CASCON'98, 1998.
- $\lceil 5 \rceil$ V. Berstis, "Fundamentals of Grid Computing", IBM Redbooks paper, 2002.
- H. Lamehamedi, B.K. Szymanski, and E.  $[6]$ Deelman, "Data Replication Strategies in Grid Environments," Proc. 5th Int. Conference on Algorithms and Architectures for Parallel Processing, ICA3PP2002, Beijing, China, 2002, IEEE Computer Science Press, Los Alamitos, CA, pp. 378-383, 2002.
- [7] H. Lamehamedi, Z. Shentu, B.K. Szymanski, and E. Deelman, "Simulation of Dynamic Data Replication Strategies in Data Grids," Proc. 12th Heterogeneous Computing Workshop (HCW2003), Nice, France, 2003. IEEE Computer Science Press, Los Alamitos, CA, 2003.
- A. Rajasekar, M. Wan and R. Moore, "MySRB  $\lceil 8 \rceil$ & SRB - Components of a Data Grid", The 11<sup>th</sup> International Symposium on High Performance Distributed Computing (HPDC-11), pp. 24-26, 2002.
- $[9]$ Wei-Long Ueng, "An introduction to the SDSC Storage Resource Broker", October 2005.